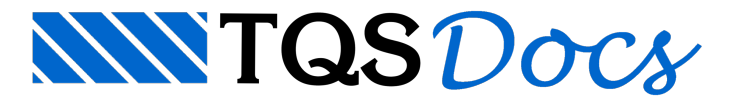

# Módulo TQSBUILD

O módulo TOSBuild permite listar e editar dados de edifícios existentes, assim como criar edifícios novos. Por dados do edifício no TQS entendemos as informações de pisos, cotas, materiais, cobrimentos, cargas e alguns critérios. O TQS tem um editor interativo específico para esta tarefa, chamado de "Editor de Dados do Edifício", que tem uma tela como essa:

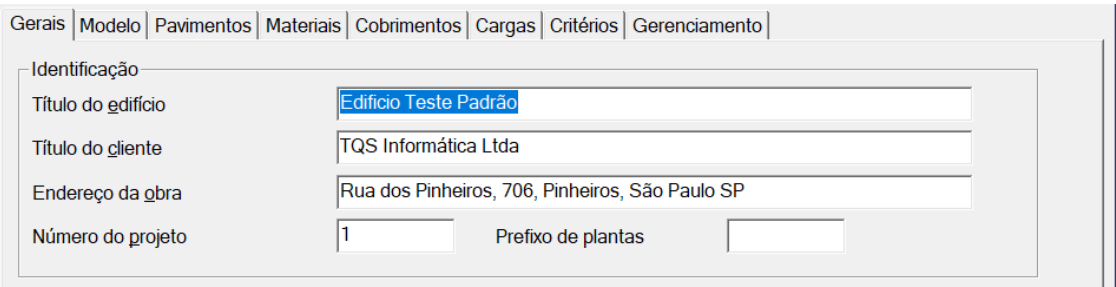

Uma estrutura de dados de edifício é criada na memória com a classe Building():

from TQS import TQSBuild

build = TQSBuild.Building()

A atribuição de dados do edifício segue lógica aproximada das abas do Editor, com subobjetos correspondentes como mostra a tabela:

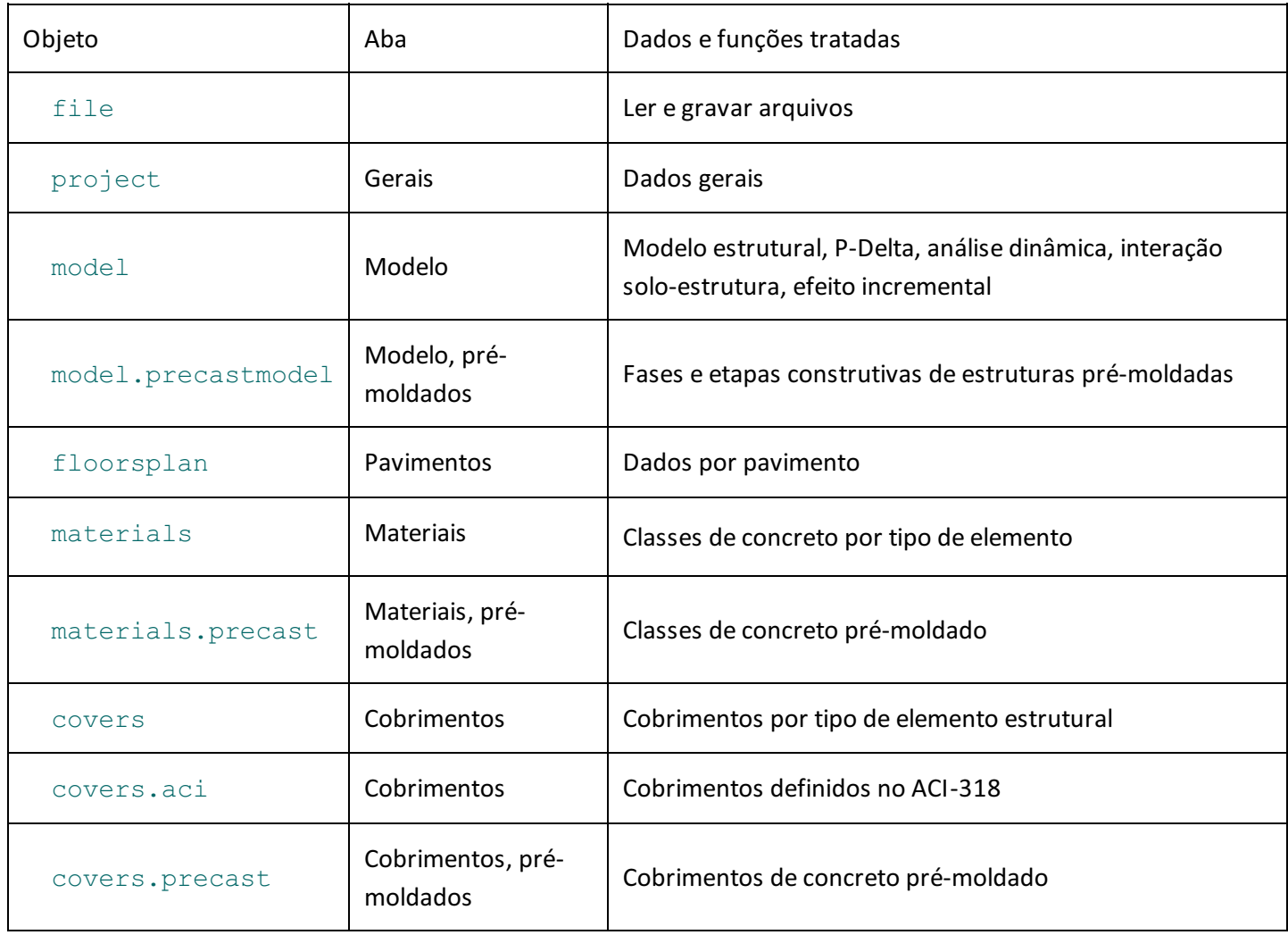

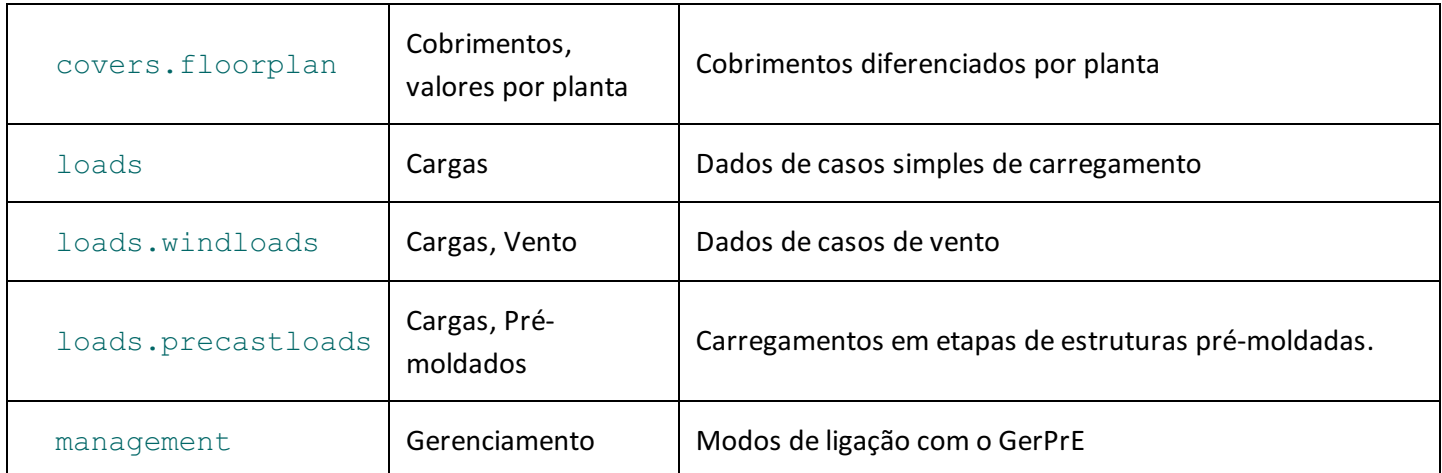

# Funções globais sem o objeto Building

As seguintes funções podem ser chamadas antes de que qualquer edifício seja aberto.

### BuildingContext ()

Retorna dados do contexto do edifício, se pasta atual de edifício.

nprjpv Número do projeto do pavimento

nprjed Número do projeto do edificio

nombde Nome completo do EDIFICIO.BDE

nomedi Nome do edifício

nompav Nome do pavimento

istat (!=0) se fora do contexto do edifício

#### BuildingRoot ()

Retorna a raiz geral da árvore de edifícios

# Funções globais sem edifício aberto

A seguinte função pode ser chamada sem abrir o edifício através do file.Open():

Build.RootFolder (filename)

Entra na pasta raiz de um edifício de nome filename

Retorna(!=0) se o edifício não existe

# Leitura e gravação com TQSBuilding.file

Ao criar um objeto TQSBuild.Building(), o módulo cria um edifício vazio na memória. Este objeto então pode ler e salvar um edifício – permitindo então listar ou modificar dados de edifícios existentes ou gravar novos edifícios. Esta lógica torna simples gravar uma família de edifícios com pequenas alterações de um para outro, a partir de um edifício original. Um edifício novo recebe atributos iniciais iguais aos de um edifício criado no Editor de Dados do Edifício.

```
file .Open( filename)
```
Carrega um edifício com nome filename

Retorna(!=0) se não leu.

file **.Save** ()

Salva o edifício atual aberto com Open

Retorna(!=0) se não gravou.

file **.SaveAs** (filename)

Salva um edifício com nome filename

Retorna(!=0) se não gravou.

file.RootFolder (filename)

Entra na pasta raiz de um edifício de nome filename

file.SuppressMessages (isuprimir)

Suprime mensagens de criação e eliminação de arquivos no salvamento do edifício (0) Não (1) Sim

## Dados gerais com TQSBuilding.project

```
project .projectTitle
```
Título do edifício

project **.clientTitle**

Título do cliente

project **.projectAddress**

Endereço da obra

project **.projectNumber**

Número arbitrário de projeto 1..9999

project **.blueprintPrefix**

Prefixo arbitrário para plantas plotadas

project **.projectDescription**

Descrição do projeto

project **.structureType**

Tipo da estrutura:

(0) Concreto armado/protendido

(1) Concreto pré-moldado

(2) Alvenaria estrutural

(3) Paredes de concreto

project **.formworkActive**

(1) Se com projeto de formas demadeira

project **.concreteCode**

Norma de concreto TQSBuild.NORMA\_xxxx

Constante Norma

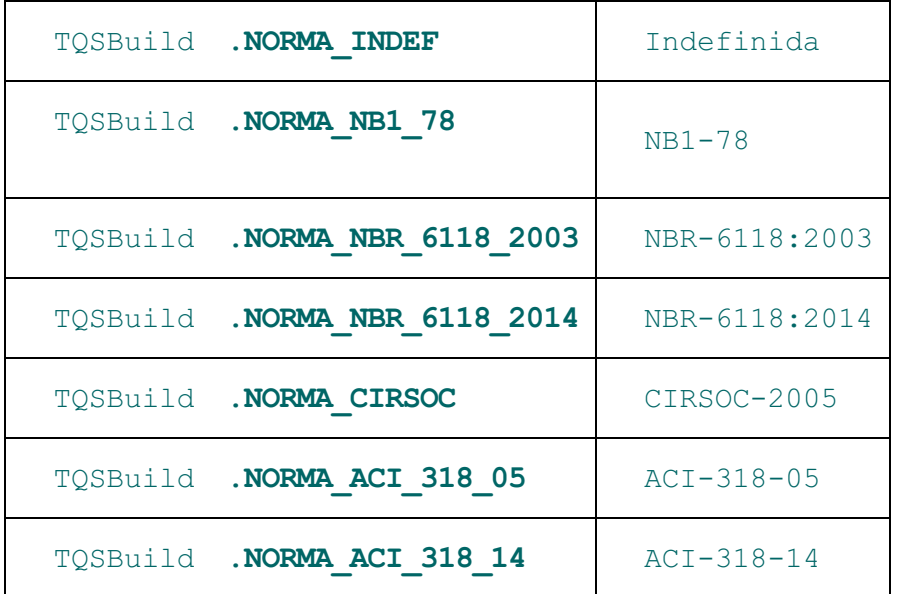

project **.masonryCode**

Norma de alvenaria estrutural TQSBuild.NORMALVI xxxx

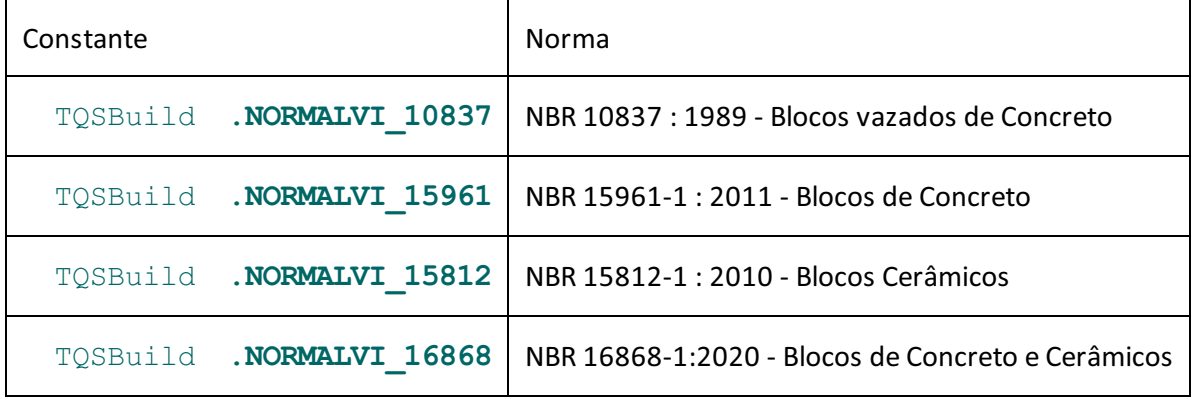

#### project **.concreteWallsCode** ()

Norma de paredes de concreto TQSBuild.NORMAPAREDI xxxx

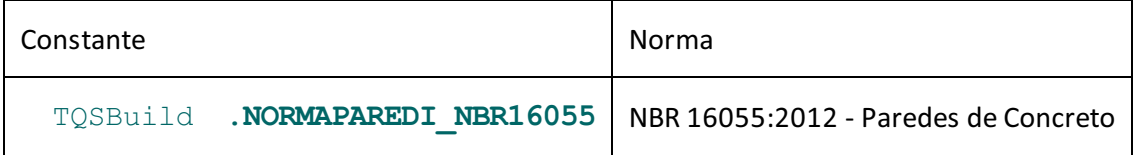

project **.codeStrictUse**

(1) Se forçar o uso de critérios de norma

project **.floorHeight**

Cota inicial da planta (m)

project **.country**

País TQSBuild.PAIS xxx

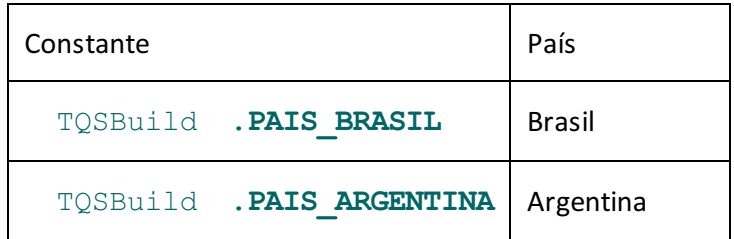

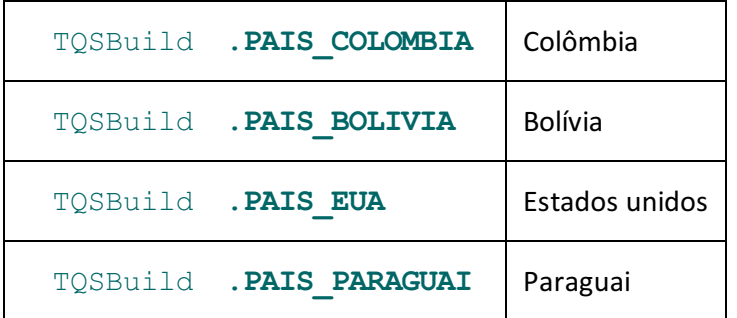

## Modelo de cálculo com TQSBuilding.model model **.structuralModel**

Modelo TQSBuild.PORTICO xxx

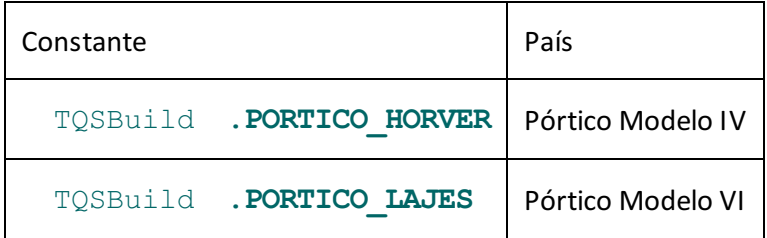

model **.expansionJoints**

Estrutura única(1) Duas ou mais estruturas separadas por junta de dilatação

model **.transferBeamModel**

(1) Dois modelos com vigas de transição: inércia enrijecida e inérciareal

model **.transferBeamModelInertiaMultiplier**

Para modelo de viga de transição enrijecida, o multiplicador de inércia à flexão

model **.transferBemModelPolarInertiaDivider**

Para modelo de viga de transição enrijecida, o divisor da inércia à torção

model **.secondOrderEfect**

Efeitos globais de segunda ordem calculados por (0) GamaZ(1) P-Delta

model **.structuralDynamicsAnalysis**

(0) Análise estática(1) Análise dinâmica da estrutura

model **.soilStructureInteraction**

(1) Se integrado ao sistema de interação solo estruturas SISEs

model **.soilStructureIntegrateFoundations**

(1) Agregar afundação discretizada no SISEs no pórtico espacial

model **.incrementalAnalysis**

(1) Analisar a estrutura considerando efeito incremental

## Modelo de pré-moldados

As etapas e as regiões construtivas são separadas no subobjeto TQSBuilding.model.precastmodel.

model.precastmodel **.Clear** ()

#### Limpa a lista de etapas e regiões construtivas

model.precastmodel **.stagesNumber**

Número de etapas construtivas de estrutura pré-moldada

model.precastmodel **.regionsNumber**

Número de regiões construtivas de estrutura pré-moldada

model.precastmodel **.GetFloor** (istage, iregion)

Retorna para uma etapa e região, até que piso será construído e até que piso será solidarizado

istageEtapaconstrutiva 0..stagesNumber-1

iregionRegião construtiva 0..regionsNumber-1

Retorna:

ifloorPiso até onde seráconstruído

ifloormonolithicPiso até onde serásolidarizado

model.precastmodel **.SetFloor(** istage, iregion, ifloor, ifloormonolithic)

Define para uma etapa e região, até que piso será construído e até que piso será solidarizado

istageEtapaconstrutiva 0..stagesNumber-1

iregionRegião construtiva 0..regionsNumber-1

ifloorPiso até onde seráconstruído

ifloormonolithicPiso até onde serásolidarizado

## Dados do pavimento - TQSBuilding.floorsplan

Plantas são organizadas em um vetor de dados com base zero, os dados são fornecidos por planta. Plantas podem ser criadas, lidas ou apagadas sempre com base no índice da planta.

floorsplan.floorsPlanNumber

Número de plantas. Plantas com repetição são uma única planta(somente leitura).

floorsplan.Clear ()

Eliminatodas as plantas do edifício

floorsplan.Create (ipla)

Cria nova planta de índice iplacom base zero

iplaÍndice da planta com base zero

floorsplan **.Erase** (ipla)

Apagaa plantaipla(0..floorsPlanNumber-1)

iplaÍndice da planta com base zero

floorsplan **.GetRepetition** (ipla)

Retorna o número de repetições de uma planta

iplaÍndice da planta com base zero

Retorna:

irepNúmero de repetições da planta

floorsplan **.SetRepetition** (ipla, irep)

Define o número de projeto da planta

iplaÍndice da planta com base zero

irepNúmero de repetições da planta

floorsplan **.GetFloorHeight** (ipla)

Retorna a diferença de cota entre a planta atual e a de baixo (m)

iplaÍndice da planta com base zero

#### Retorna:

pdAltura da planta

floorsplan.SetFloorHeight (ipla, pd)

Retorna a diferença de cota entre a planta atual e a de baixo (m)

iplaÍndice da planta com base zero

pdAltura da planta

floorsplan.GetClass (ipla)

Retorna a classe de uma planta do tipo TQSBuild.ICLxxx

iplaÍndice da planta com base zero

#### Retorna:

iclassClasse tipo TQSBuild.ICLxxx

floorsplan.SetClass (ipla, iclass)

Define aclasse de uma planta do tipo TQSBuild.ICLxxx

iplaÍndice da planta com base zero

iclassClasse tipo TQSBuild.ICLxxx

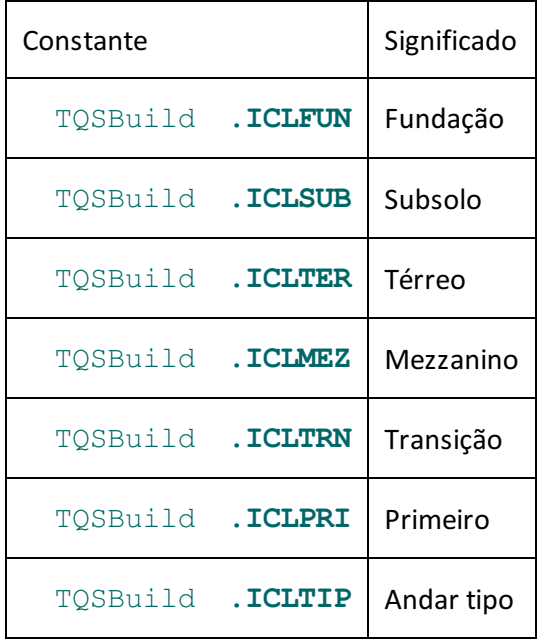

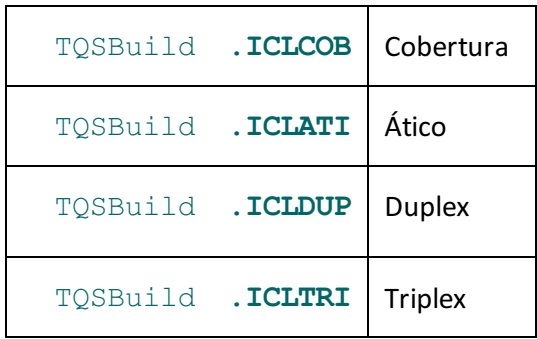

floorsplan **.GetProjectNumber** (ipla)

Retorna o número de projeto

iplaÍndice da plantacom base zero

#### Retorna:

nprj Número do projeto da planta

floorsplan **.SetProjectNumber** (ipla, nprj)

Define o número de projeto da planta

iplaÍndice da planta com base zero

nprj Número arbitrário de projeto da planta

Usado em alguns nomes de arquivos.

floorsplan **.GetName** (ipla)

Retorna o nome da planta

iplaÍndice da planta com base zero

#### Retorna:

sname Nome da planta.

Usado também como nome da pasta dos arquivos da planta

floorsplan **.SetName** (ipla, sname)

Define o nome da planta.

iplaÍndice da planta com base zero

sname Nome da planta.

Usado também como nome da pasta dos arquivos da planta

floorsplan **.GetDescription** (ipla)

#### Retorna a descrição da planta

iplaÍndice da planta com base zero

#### Retorna:

sdescriptionDescrição da planta

floorsplan **.SetDescription** (ipla, sdescription)

#### Define a descrição da planta

iplaÍndice da planta com base zero

sdescription Descrição da planta

floorsplan **.GetTitle** (ipla)

Retorna a o título da planta

iplaÍndice da planta com base zero

#### Retorna:

stitle Título da planta

floorsplan **.SetTitle** (ipla, stitle)

Define a o título da planta

iplaÍndice da planta com base zero

stitle Título da planta

floorsplan **.GetBlueprintPrefix** (ipla)

Retorna o prefixo de plantas

iplaÍndice da planta com base zero

Retorna:

sprefix Prefixo opcional paraa planta nos layouts de plotagem

floorsplan **.SetBlueprintPrefix** (ipla, sprefix)

Define o prefixo de plantas

iplaÍndice da planta com base zero

sprefix Prefixo opcional paraa planta nos layouts de plotagem

floorsplan **.GetPlaneFrameModel** (ipla)

Retorna o modelo estrutural da planta

iplaÍndice da planta com base zero

Retorna:

igrpla Modelo estrutural tipo TQSBuild.GRELHA\_xxxx

floorsplan **.SetPlaneFrameModel** (ipla, igrpla)

Define o modelo estrutural da planta

iplaÍndice da planta com base zero

igrplaModelo estrutural tipo TQSBuild.GRELHA\_xxxx

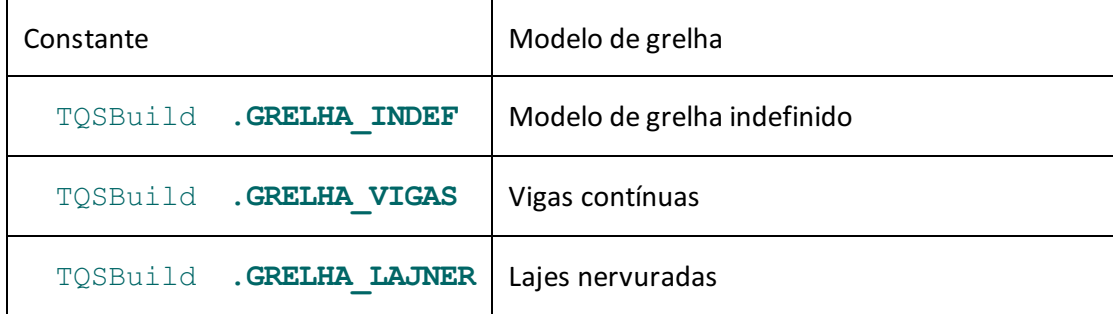

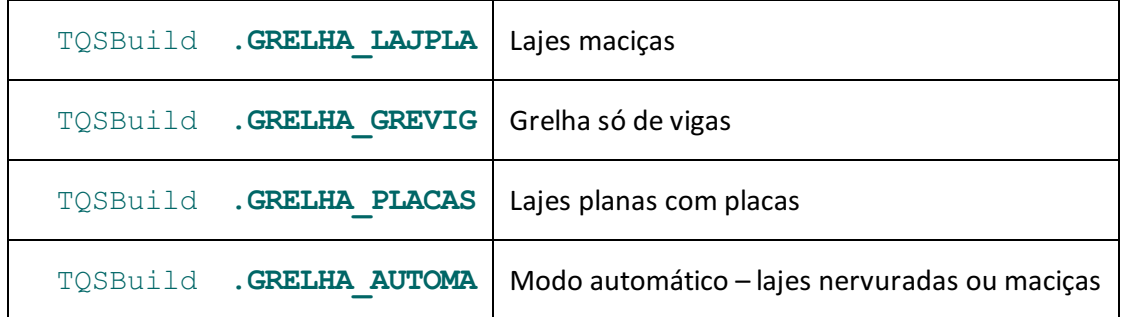

floorsplan **.GetPreStressed** (ipla)

Retorna se o pavimento é protendido

iplaÍndice da planta com base zero

#### Retorna:

iprpla (1) Se o pavimento é protendido

floorsplan **.SetPreStressed** (ipla, iprpla)

#### Define o modelo de grelha

iplaÍndice da planta com base zero

iprpla (1) Se o pavimento é protendido

floorsplan **.GetTemperatureAnalysis** (ipla)

Retorna se o pavimento é calculado com carregamento de temperatura

iplaÍndice da planta com base zero

#### Retorna:

itemper (1) Definida por elemento no Modelador (2) Uniforme na planta

floorsplan **.SetTemperatureAnalysis** (ipla, itemper)

Define se o pavimento é calculado com carregamento de temperatura

iplaÍndice da planta com base zero

itemper (1) Definida por elemento no Modelador (2) Uniforme na planta

floorsplan **.GetTemperatureTransVariation** (ipla)

Retorna o valor da variação transversal de temperatura uniforme na planta

iplaÍndice da planta com base zero

#### Retorna:

temvartra Variação transversal de temperatura uniforme na planta em graus

floorsplan **.SetTemperatureTransVariation** (ipla, temvartra)

Define o valor da variação transversal de temperatura uniforme na planta

iplaÍndice da planta com base zero

temvartra Variação transversal de temperatura uniforme na planta em graus

#### floorsplan **.GetTemperatureLongVariation** (ipla)

Retorna o valor da variação longitudina de temperatura uniforme na planta

#### $i$  plaÍndice da planta com base zero

#### Retorna:

temvarlon Variação longitudinal de temperatura uniforme na planta em graus

floorsplan **.SetTemperatureLongVariation** (ipla, temvarlon)

Define o valor da variação longitudina de temperatura uniforme na planta

iplaÍndice da planta com base zero

temvarlon Variação longitudinal de temperatura uniforme na planta em graus

floorsplan **.GetTemperatureAnalysis2** (ipla)

Retorna se o pavimento tem um segundo caso de temperatura definido

iplaÍndice da planta com base zero

#### Retorna:

itemper2 (1) Segundo caso de temperatura definido

floorsplan **.SetTemperatureAnalysis2** (ipla, itemper2)

Define se o pavimento tem um segundo caso de temperatura definido

iplaÍndice da planta com base zero

itemper2 (1) Segundo caso de temperatura definido

floorsplan **.GetTemperatureTransVariation2** (ipla)

Retorna o valor da variação transversal do segundo caso de temperatura

iplaÍndice da planta com base zero

#### Retorna:

temvartra2 Variação transversal de temperatura do segundo caso

floorsplan **.SetTemperatureTransVariation2** (ipla, temvartra2)

Define o valor da variação transversal do segundo caso de temperatura

iplaÍndice da planta com base zero

temvartra2 Variação transversal de temperatura do segundo caso

floorsplan **.GetTemperatureLongVariation2** (ipla)

Retorna o valor da variação longitudina do segundo caso de temperatura

iplaÍndice da planta com base zero

#### Retorna:

temvarlon2 Variação longitudinal de temperatura do segundo caso

floorsplan **.SetTemperatureLongVariation2** (ipla, temvarlon2)

Define o valor da variação longitudina do segundo caso de temperatura

iplaÍndice da planta com base zero

temvarlon2 Variação longitudinal de temperatura do segundo caso

#### floorsplan **.GetShrinkageAnalysis** (ipla)

Retorna se o pavimento é calculado com carregamento de retração

iplaÍndice da planta com base zero

Retorna:

ishrink (1) Definida por elemento no Modelador (2) Uniforme na planta

floorsplan **.SetShrinkageAnalysis** (ipla, ishrink)

Define se o pavimento é calculado com carregamento de retração

iplaÍndice da planta com base zero

ishrink (1) Definida por elemento no Modelador (2) Uniforme na planta

floorsplan **.GetShrinkageVariation** (ipla)

Retorna se o pavimento é calculado com carregamento de retração

iplaÍndice da planta com base zero

#### Retorna:

shrinkage Variação transversal de temperatura equivalente em graus

floorsplan **.SetShrinkageVariation** (ipla, shrinkage)

Define se o pavimento é calculado com carregamento de retração

iplaÍndice da planta com base zero

shrinkage Variação transversal de temperatura equivalente em graus

floorsplan **.GetDegreesOfFreddom** (ipla)

Retorna se o tipo de modelo de grelha da planta

iplaÍndice da planta com base zero

#### Retorna:

iporgre (0) Automático (1) 3 graus de liberdade (2) 6 graus de liberdade

floorsplan **.SetDegreesOfFreddom** (ipla, iporgre)

Define se o pavimento é calculado com carregamento de retração

iplaÍndice da planta com base zero

iporgre (0) Automático (1) 3 graus de liberdade (2) 6 graus de liberdade

floorsplan **.GetVehicleLoad** (ipla)

Retorna se o tipo de modelo de grelha da planta

iplaÍndice da planta com base zero

Retorna:

ipavveic Veículos (0)não (1)<= 30kN (2)>30kN

floorsplan **.SetVehicleLoad** (ipla, ipavveic)

Define se o pavimento é calculado com carregamento de retração

iplaÍndice da planta com base zero

ipavveic Veículos (0)não (1)<= 30kN (2)>30kN

floorsplan **.GetSlopedElements** (ipla)

Retorna (1) se a planta contém elementos inclinados

iplaÍndice da planta com base zero

#### Retorna:

islopedelem (1) se a planta contém elementos inclinados

floorsplan **.SetSlopedElements** (ipla, islopedelem)

Retorna (1) se a planta contém elementos inclinados

iplaÍndice da planta com base zero

islopedelem (1) se a planta contém elementos inclinados

floorsplan **.GetAuxiliaryFloorsNumber** (ipla)

Retorna o número de pisos auxiliares associados à esta planta

iplaÍndice da planta com base zero

#### Retorna:

numfloors Número de pisos auxiliares

floorsplan **.SetAuxiliaryFloorsNumber** (ipla, numfloors)

Define o número de pisos auxiliares associados à esta planta

iplaÍndice da planta com base zero

numfloors Número de pisos auxiliares

floorsplan **.GetAuxiliaryFloorUnderneath** (ipla, ifloor)

Retorna o rebaixo de um piso auxiliar (m)

iplaÍndice da planta com base zero

ifloor Índice do piso auxiliar (0..GetAuxiliaryFloorsNumber-1)

#### Retorna:

undereneath Rebaixo do piso undereneath (m)

floorsplan **.SetAuxiliaryFloorUnderneath** (ipla, ifloor, undereneath)

Define o rebaixo de um piso auxiliar (m)

iplaÍndice da planta com base zero

ifloor Índice do piso auxiliar (0..GetAuxiliaryFloorsNumber-1)

undereneath Rebaixo do piso undereneath (m)

floorsplan **.GetFloorsNumber**

Retorna o número de pisos.É diferente do número de plantas, pois uma planta pode ter repetições.

floorsplan **.GetFloorPath** (ipla)

#### Retorna a pasta da planta

ipla Índice da planta(0..floorsPlanNumber-1)

#### Retorna:

path Pasta/diretório

floorsplan **.SetFloorPath** (ipla, path)

Define a pasta da planta

ipla Índice da planta(0..floorsPlanNumber-1)

path Pasta/diretório

floorsplan **.GetBeamsPath** (ipla)

Retornaa pasta de vigas se diferente do padrão

ipla Índice da planta(0..floorsPlanNumber-1)

#### Retorna:

path Pasta/diretório

floorsplan **.SetBeamsPath** (ipla, path)

Define a pasta de vigas se diferente do padrão

ipla Índice da planta(0..floorsPlanNumber-1)

path Pasta/diretório

floorsplan **.GetFormworkPath** (ipla)

Retorna a pasta de madeira se diferente do padrão

```
ipla Índice da planta(0..floorsPlanNumber-1)
```
### Retorna:

path Pasta/diretório

floorsplan **.SetFormworkPath** (ipla, path)

Define a pasta de madeira se diferente do padrão

ipla Índice da planta(0..floorsPlanNumber-1)

path Pasta/diretório

floorsplan **.GetMasonryPath** (ipla)

Retorna a pasta de alvenaria estrutural se diferente do padrão

ipla Índice da planta(0..floorsPlanNumber-1)

Retorna:

path Pasta/diretório

floorsplan **.SetMasonryPath** (ipla, path)

Define a pasta de alvenaria estrutural se diferente do padrão

ipla Índice da planta(0..floorsPlanNumber-1)

#### path Pasta/diretório

floorsplan **.GetStairsPath** (ipla)

Retorna a pasta de escadas se diferente do padrão

```
ipla Índice da planta(0..floorsPlanNumber-1)
```
Retorna:

path Pasta/diretório

floorsplan **.SetStairsPath** (ipla, path)

Define a pasta de escadas se diferente do padrão

ipla Índice da planta(0..floorsPlanNumber-1)

path Pasta/diretório

floorsplan **.GetOthersPath** (ipla)

Retorna a pasta de elementos especiais se diferente do padrão

ipla Índice da planta(0..floorsPlanNumber-1)

Retorna:

path Pasta/diretório

floorsplan **.SetOthersPath** (ipla, path)

Define a pasta de elementos especiais se diferente do padrão

ipla Índice da planta(0..floorsPlanNumber-1)

path Pasta/diretório

# Materiais e o objeto TQSBuilding.materials

Atualmente somente aassociação de classes de concreto e elementos estruturais ou plantas e pisos estão definidos nos dados do edifício.

materials **.disableConcreteCheck**

(1) Para desativar verificação do fck mínimo

materials **.environmentalClass**

Classe de agressividade I..IV (valores 0..3)

materials **.dryClimate**

(1) Se clima seco

materials **.qualityControl**

(1) Se concreto realizado com controle de qualidade

materials **.beamConcreteStrength**

Concreto de vigas e lajes

materials **.columnConcreteStrength**

#### Concreto de pilares

materials **.foundationConcreteStrength**

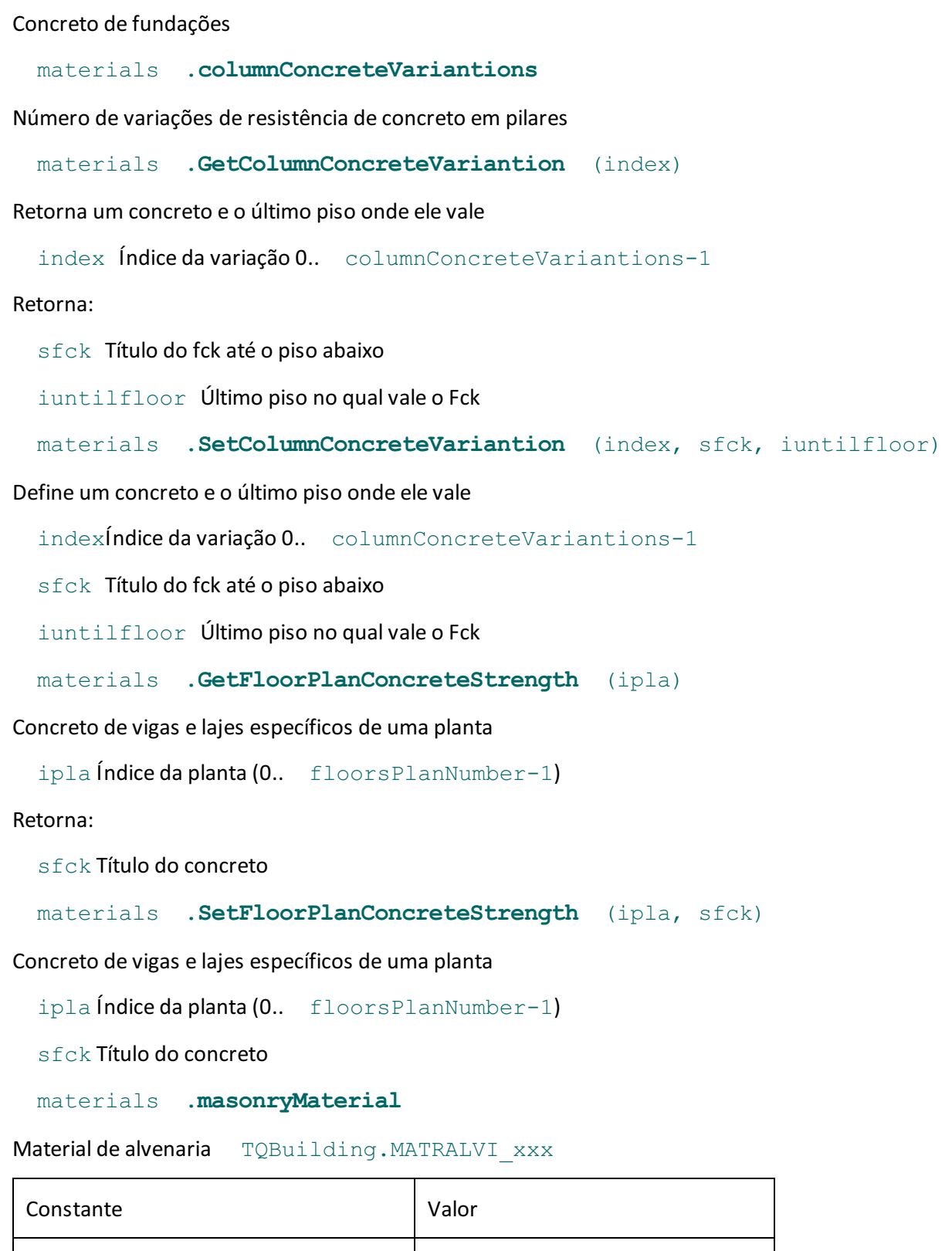

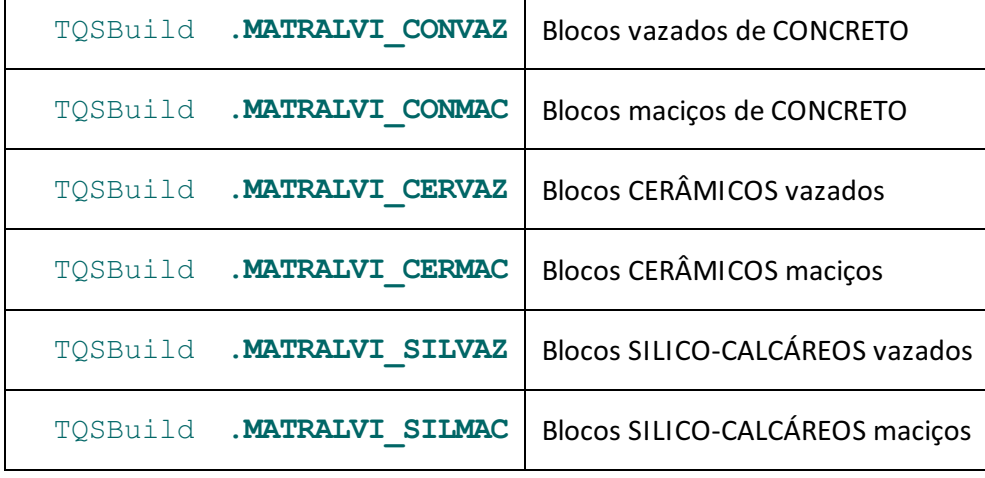

#### materials **.aciExposureClass**

Classe de exposição ambiental do ACI-318 TQSBuild.CLAGCIRSOC\_xxx

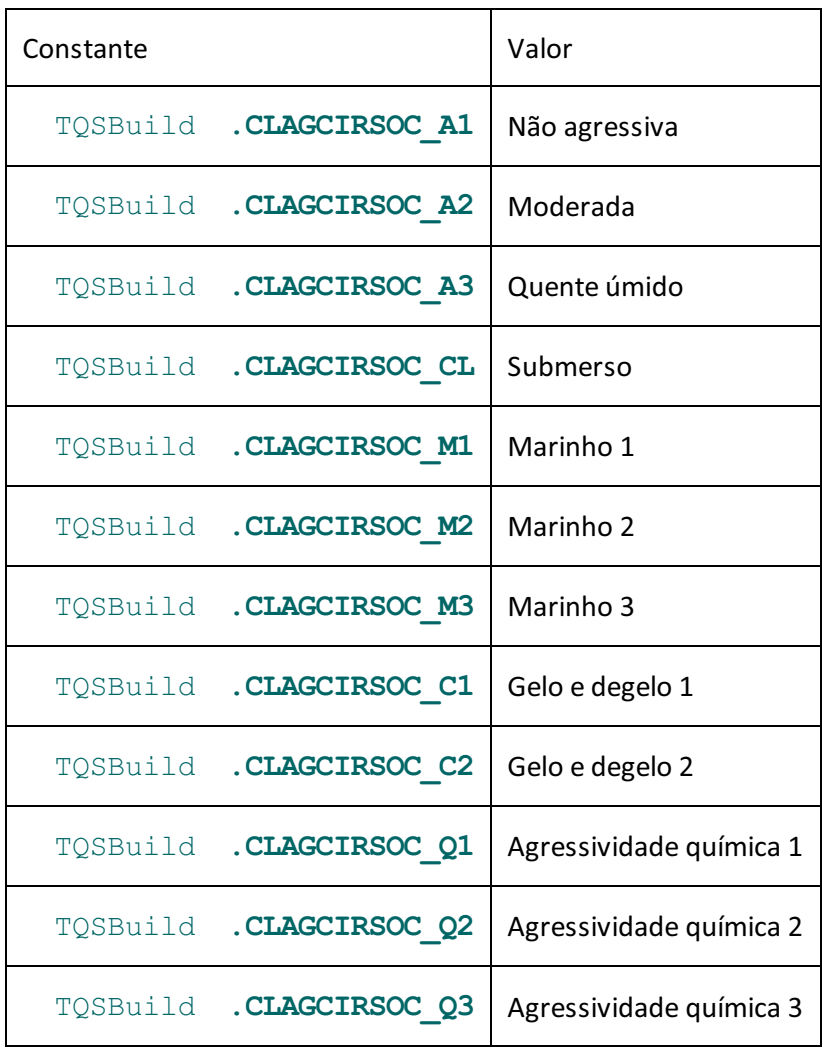

Materiais pré-moldados TQSBuilding.materials.precast

Os concretos para elementos pré-moldados e pré-fabricados são definidos através do subobjeto materials.precast.

materials.precast **.pbeamConcreteStrength**

### Concreto das vigas pré-moldadas

materials.precast **.pbeamDemouldingConcreteStrength**

Concreto das vigas pré-moldadas no saque

materials.precast **.pbeamLiftingConcreteStrength**

Concreto das vigas pré-moldadas no içamento

materials.precast **.pcolumnConcreteStrength**

Concreto dos pilares pré-moldados

## materials.precast **.pcolumnDemouldingConcreteStrength**

Concreto dos pilares pré-moldados no saque

materials.precast **.pcolumnLiftingConcreteStrength**

Concreto dos pilares pré-moldados no içamento

materials.precast **.pslabConcreteStrength**

Concreto das lajes pré-moldadas

materials.precast **.pslabDemouldingConcreteStrength**

Concreto das lajes pré-moldadas no saque

materials.precast **.pslabLiftingConcreteStrength**

Concreto das lajes pré-moldadas no içamento

materials.precast. **pfoundationConcreteStrength**

Concreto das fundações pré-moldadas

materials.precast **.pfoundationDemouldingConcreteStrength**

Concreto das fundações pré-moldadas no saque

materials.precast **.pfoundationLiftingConcreteStrength**

Concreto das fundações pré-moldadas no içamento

## Cobrimentos TQSBuilding.covers

covers **.disableCoverCheck**

(1) Para desativar verificação do cobrimento mínimo

covers **.beamCover**

Cobrimento cm vigas

covers **.columnCover**

#### Cobrimento cm pilares

covers **.foundationCover**

Cobrimento cm fundações

covers **.foundationSecCover**

Cobrimento secundário cm fundações

covers **.slabLowerCover**

#### Cobrimento cm laje inferior

covers **.slabUpperCover**

Cobrimento cm laje superior

covers **.slabSecLowerCover**

Cobrimento secundário cm laje inferior

covers **.slabSecUpperCover**

Cobrimento secundário cm laje superior

#### covers **.prestressedSlabLowerCover**

Cobrimento cm protendido inferior

#### covers **.prestressedSlabUpperCover**

Cobrimento cm protendido superior

covers **.prestressedSlabSecCover**

Cobrimento cm protendido secundário

covers **.beamAndSlabSoilCover**

Cobrimento cm vigas e lajes contato com o solo

covers **.columnSoilCover**

Cobrimento cm pilares contato com o solo

Cobrimentos ACI-318 TQSBuilding.covers.aci Cobrimentos específicos do ACI-318 são tratados pelo subobjeto TOSBuilding.covers.aci.

#### covers.aci **.aciPrestressClass**

Classe de protensão TQSBuild.CLPRCIRSOC\_xxx para consideração de cobrimentos

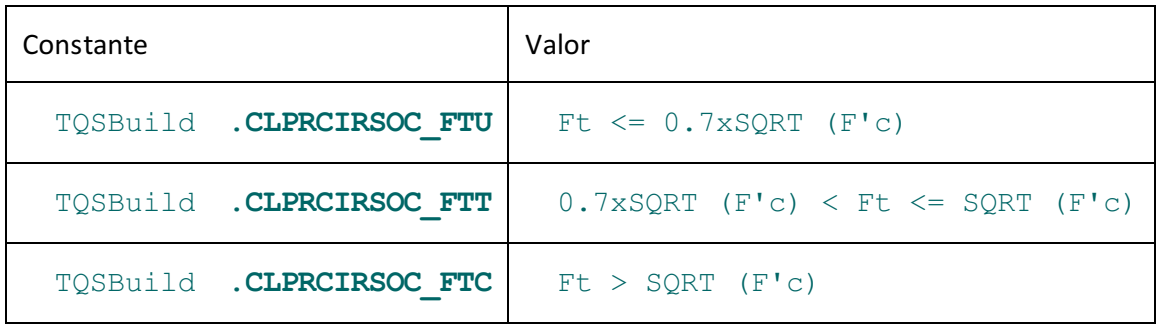

covers.aci **.slabNotpresstressedExposedCover**

Cobrimento cm lajes não protendidas expostas ao ambiente

covers.aci **.slabPrestressedSoilCover**

Cobrimento cm lajes protendidas em contato com o solo

covers.aci **.slabPrestressedExposedCover**

Cobrimento cm lajes protendidas em contato com o solo

covers.aci **.beamSoilCover**

Cobrimento cm vigas em contato com o solo

covers.aci **.beamExposedCover**

Cobrimento cm vigas não protendidas expostas ao ambiente

covers.aci **.beamPrestressedExposedCover**

Cobrimento cm vigas pré-moldadas expostas ao ambiente

covers.aci **.columnExposedCover**

Cobrimento cm pilar não protendido exposto ao ambiente

covers.aci **.columnPrecastExposedCover**

Cobrimento cm pilar pré-moldado exposto ao ambiente

## Cobrimentos pré-moldados TQSBuilding.covers.precast Cobrimentos específicos de elementos pré-moldados são tratados pelo subobjeto

TQSBuilding.covers.precast.

covers.precast **.pbeamCover**

Cobrimento cm viga pré-moldada

covers.precast **.pcolumnCover**

Cobrimento cm pilares pré-moldados

#### covers.precast **.pfoundationCover**

Cobrimento cm fundações pré-moldadas

covers.precast **.pfoundationSecCover**

Cobrimento cm fundações pré-moldadas adicional secundário (<0 primário)

covers.precast **.pslabLowerCover**

Cobrimento cm laje inferior

covers.precast **.pslabUpperCover**

Cobrimento cm laje superior

covers.precast **.pslabSecLowerCover**

Cobrimento cm laje adicional secundário inferior

Cobrimentos por planta TQSBuilding.covers.floorplan Cobrimentos específicos por planta são tratados pelo subobjeto TQSBuilding.covers.floorplan.

covers.floorplan **.GetFloorPlanBeamsCover** (ipla)

Retorna o cobrimento (cm) de vigas para a planta, se (!=0)

ipla **Índice da planta**  $(0..floorsPlanNumber-1)$ 

Retorna:

coverValor do cobrimento em cm ou (0)

covers.floorplan **.SetFloorPlanBeamsCover** (ipla, cover)

Define o cobrimento (cm) de vigas para a planta, se (!=0)

ipla **Índice da planta**  $(0..floorsPlanNumber-1)$ 

coverValor do cobrimento em cm ou (0)

covers.floorplan **.GetFloorPlanSlabLowerCover** (ipla)

Retorna o cobrimento inferior (cm) de lajes para a planta, se (!=0)

ipla **Índice da planta** ( 0..floorsPlanNumber-1)

Retorna:

coverValor do cobrimento em cm ou (0)

covers.floorplan **.SetFloorPlanSlabLowerCover** (ipla, cover)

```
Define o cobrimento inferior (cm) de lajes para a planta, se (!=0)
  ipla Índice da planta( 0..floorsPlanNumber-1)
  coverValor do cobrimento em cm ou (0)
  covers.floorplan .GetFloorPlanSlabUpperCover (ipla)
Retorna o cobrimento superior (cm) de lajes para a planta, se (!=0)
  ipla Índice da planta( 0..floorsPlanNumber-1)
Retorna:
  coverValor do cobrimento em cm ou (0)
  covers.floorplan .SetFloorPlanSlabUpperCover (ipla, cover)
Retorna o cobrimento superior (cm) de lajes para a planta, se (!=0)
  ipla indice da planta (0..floorsPlanNumber-1)coverValor do cobrimento em cm ou (0)
  covers.floorplan .GetFloorPlanSlabSecLowerCover (ipla)
Retorna o cobrimento secundário inferior (cm) de lajes para a planta, se (!=0)
  ipla Índice da planta ( 0..floorsPlanNumber-1)
Retorna:
  coverValor do cobrimento em cm ou (0)
  covers.floorplan .SetFloorPlanSlabSecLowerCover (ipla,cover)
Define o cobrimento secundário inferior (cm) de lajes paraa planta, se (!=0)
  ipla indice da planta (0..floorsPlanNumber-1)coverValor do cobrimento em cm ou (0)
covers.floorplan .GetFloorPlanSlabSecUpperCover(ipla)
Retorna o cobrimento secundário superior (cm) de lajes para a planta, se (!=0)
  ipla Índice da planta( 0..floorsPlanNumber-1)
Retorna:
  coverValor do cobrimento em cm ou (0)
  covers.floorplan .SetFloorPlanSlabSecUpperCover (ipla,cover)
Define o cobrimento secundário superior (cm) de lajes para a planta, se (!=0)
  ipla Índice da planta( 0..floorsPlanNumber-1)
  coverValor do cobrimento em cm ou (0)
  covers.floorplan .GetFloorPlanPrestressedSlabLowerCover (ipla)
Retorna o cobrimento inferior (cm) de lajes protendidas para a planta, se (!=0)
  ipla Índice da planta (0..floorsPlanNumber-1)Retorna:
```
coverValor do cobrimento em cm ou (0)

#### covers.floorplan **.SetFloorPlanPrestressedSlabLowerCover** (ipla,cover)

Define o cobrimento inferior (cm) de lajes protendidas paraa planta, se (!=0)

ipla Índice da planta( 0..floorsPlanNumber-1)

coverValor do cobrimento em cm ou (0)

covers.floorplan.GetFloorPlanPrestressedSlabUpperCover(ipla)

Retorna o cobrimento superior (cm) de lajes protendidas para a planta, se (!=0)

ipla Índice da planta( 0..floorsPlanNumber-1)

#### Retorna:

coverValor do cobrimento em cm ou (0)

covers.floorplan.SetFloorPlanPrestressedSlabUpperCover(ipla,cover)

Define o cobrimento superior (cm) de lajes protendidas para a planta, se (!=0)

 $ipla$  **indice da planta**  $(0..floorsPlanNumber-1)$ 

coverValor do cobrimento em cm ou (0)

covers.floorplan.GetFloorPlanPrestressedSlabSecCover(ipla)

Retorna o cobrimento secundário (cm) de lajes protendidas para a planta, se (!=0)

ipla Índice da planta( 0..floorsPlanNumber-1)

#### Retorna:

coverValor do cobrimento em cm ou (0)

```
covers.floorplan .SetFloorPlanPrestressedSlabSecCover (ipla,cover)
```
Define o cobrimento secundário (cm) de lajes protendidas paraa planta, se (!=0)

ipla **Índice da planta**  $(0..floorsPlanNumber-1)$ 

coverValor do cobrimento em cm ou (0)

# Cargas e o objeto TQSBuilding.loads

Os casos simples de cargas aceitos pelo TQS jásão definidos através de *prefixos*convencionados. Casos que não se enquadram nalista de pré-definidos podem ser criados como *casos adicionais*. O acesso aos casos de carregamento é feito sempre tendo como chave o prefixo do caso.

loads **.GetLoad** (prefixo)

Retorna os parâmetros comuns de um caso simples de carregamento pré-definido

prefixo Prefixo TQSBuild.PREFIXOxxxx

#### Retorna:

titulo Título do carregamento

ipermacid Grupo (0) permanente (1) acidental (2) excepcional

ivigtrans (1) Se afetado pelo caso de viga de transição enrigecida

ireduzida (1) Se afetado pelo caso de carga acidental reduzida

imulaxi (1) Se aplicar multiplicador de área de pilares MULAXI

gamaf Ponderador de cargas GamaF favorável

igamafd (1) Se aplicar ponderador Gamaf desfavorável

gamafd Ponderador de cargas GamaF desfavorável

- psi0 Fator de redução das combinações ELU
- psi1 Fator de redução das combinações frequentes ELS

psi2 Fator de redução das combinações quase permanentes ELS

ipavimento (1) Se aplicado nas grelhas do pavimento

numcasos Número de casos diferentes gerados por este carregamento

istat (!= 0) Se prefixo indefinido ou erro

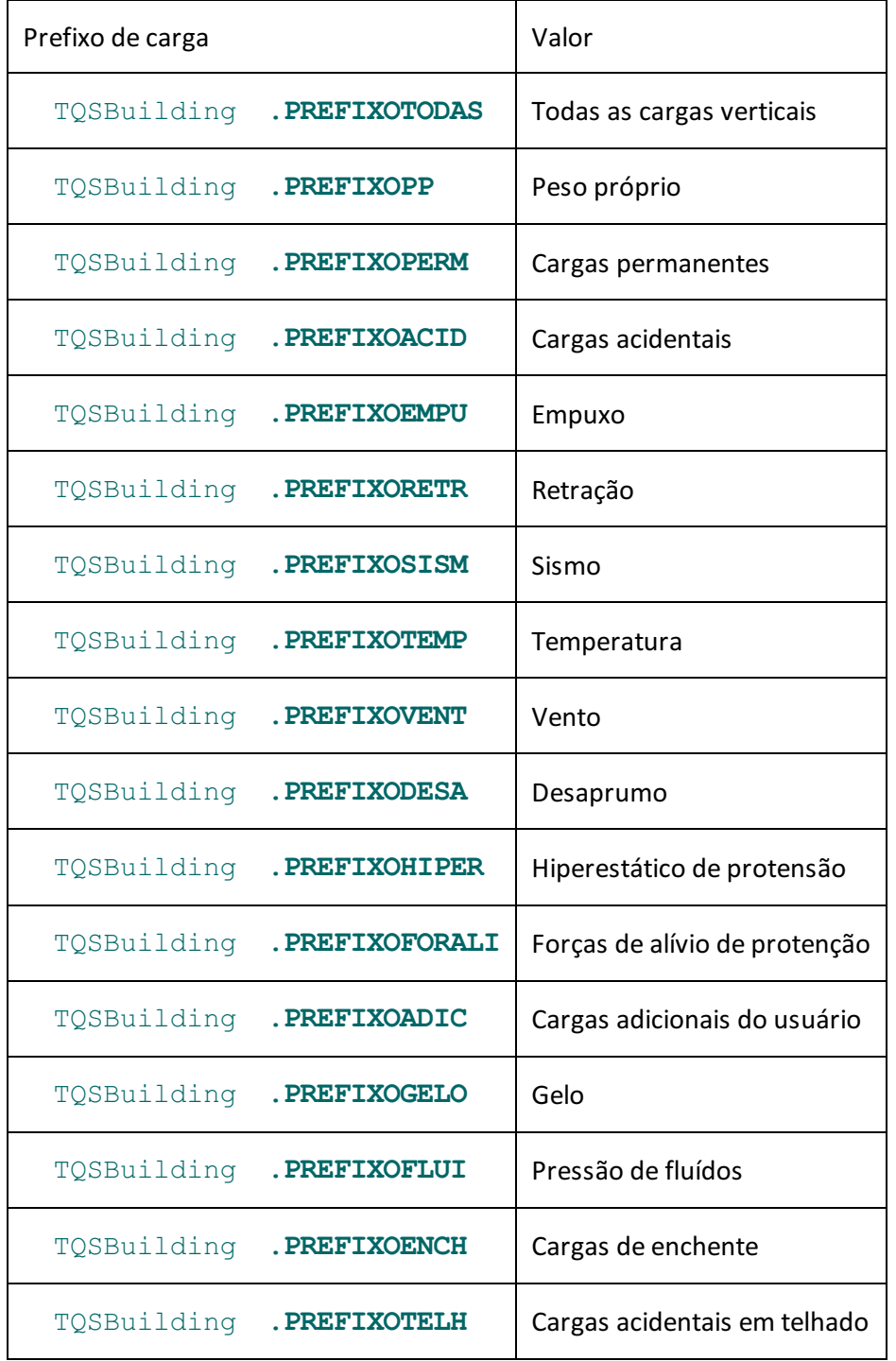

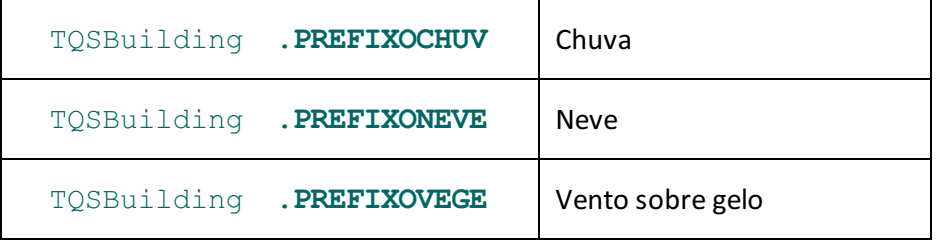

loads **.SetLoad** (prefixo, titulo, ipermacid, ivigtrans, ireduzida, imulaxi,gamaf, igamafd, gamafd, psi0, psi1, psi2, ipavimento, numcasos, icasadi)

Fixa os parâmetros comuns de um caso simples de carregamento pré-definido TQS

prefixo Prefixo TQSBuild.PREFIXOxxxx

titulo Título do carregamento

ipermacid Grupo (0) permanente (1) acidental (2) excepcional

ivigtrans (1) Se afetado pelo caso de viga de transição enrigecida

ireduzida (1) Se afetado pelo caso de carga acidental reduzida

imulaxi (1) Se aplicar multiplicador de área de pilares MULAXI

gamaf Ponderador de cargas GamaF favorável

igamafd (1) Se aplicar ponderador Gamaf desfavorável

gamafd Ponderador de cargas GamaF desfavorável

psi0 Fator de redução das combinações ELU

psi1 Fator de redução das combinações frequentes ELS

psi2 Fator de redução das combinações quase permanentes ELS

ipavimento (1) Se aplicado nas grelhas do pavimento

numcasos Número de casos diferentes gerados por este carregamento

icasadi (1) Se este é um caso adicional definido pelo usuário

#### Retorna:

istat (!= 0) Se prefixo indefinido ou erro

loads **.CreateLoad** (prefixo)

Cria carregamento com novo prefixo

#### Retorna:

istat (!=0) se erro

loads **.GetAdditionalCasesNumber** (self)

Retorna o número de casos adicionais definidos. São casos com icasadi!=0 definido

loads **.GetAadditionalCasePrefix** (icasadi)

Retorna o prefixo de um caso adicional

icasadi Caso adicional 0..GetAdditionalCasesNumber()-1

Retorna:

prefixo Prefixo do caso adicional

loads **.GetLiveLoadReduction** (ifloor)

Retorna um redutor de sobrecargas para um piso

ifloor Número do piso do edifício, começando em zero

#### Retorna:

reductor Redutor de sobrecargas. (0.) Não reduz (1.) Reduz 100%

loads **.SetLiveLoadReduction** (ifloor, reductor)

Define um redutor de sobrecargas para um piso

ifloor Número do piso do edifício, começando em zero

reductor Redutor de sobrecargas. (0.) Não reduz (1.) Reduz 100%

loads **.outOfPlumbCases**

Número de casos de desaprumo

loads **.GetOutOfPlumbleAngle** (ioopcase)

Retorna o ângulo do caso fornecido em graus

ioopcase Número do caso de desaprumo 0..outOfPlumbCases()-1

Retorna:

angle Ângulo em planta do caso de desaprumo em graus

loads **.SetOutOfPlumbleAngle** (ioopcase, angle)

Define o ângulo do caso fornecido em graus

ioopcase Número do caso de desaprumo  $0.$ .outOfPlumbCases()-1

angle Ângulo em planta do caso de desaprumo em graus

Cargas de vento TQSBuild.loads.windloads

Dados adicionais de vento são definidos pelo subobjeto TQSBuild.loads.windloads.

l oads.windloads **.GetWindLoadParametersNBR** ()

Parâmetros de cálculo de caso de vento pela NBR-6123

#### Retorna:

windv0 Velocidade básica m/s

winds1 Fator topográfico

iwndrug Categoria de rugosidade I..IV (valores 0..3)

winds3 Fator estatístico

iwindclass Classe (0)A (1)B (2)C

numcaswind Número de casos em direções diferentes

loads.windloads **.SetWindLoadParametersNBR** (windv0, winds1, iwndrug, winds3, iwindclass, numcaswind)

Define os parâmetros de cálculo de caso de vento pela NBR-6123

windv0 Velocidade básica m/s winds1 Fator topográfico iwndrug Categoria de rugosidade I..IV winds3 Fator estatístico iwindclass Classe (0)A (1)B (2)C numcaswind Número de casos em direções diferentes loads.windloads **.GetWindLoadCase** (iwindcase) Retorna dados de um caso de vento em uma direção iwindcase Número do caso de vento 0..numcaswind-1 Retorna: ca Coeficiente de arrasto ang Ângulo de vento em graus icti (1) Se cota inicial definida cti Cota inicial (m) loads.windloads **.SetWindLoadCase** (iwindcase, ca, ang, icti, cti) Define dados de um caso de vento em uma direção iwindcase Número do caso de vento 0..numcaswind-1 ca Coeficiente de arrasto ang Ângulo de vento em graus icti (1) Se cota inicial definida  $cti$  Cota inicial (m); loads.windloads **.InitWindEccentricity** (iwindcase) Inicializa excenctricidades de vento e outros dados para o caso fornecido iwindcase Número do caso de vento 0..numcaswind-1 loads.windloads **.GetWindEccentricityNumber** (iwindcase) Retorna o número de excentricidades de vento associadas a um caso iwindcase Número do caso de vento 0..numcaswind-1 Retorna: numwindecc Número de excentricidades do caso iwindcase loads.windloads **.AddWindEccentricity** (iwindcase, ipisoi, ipisof, ipil, excven, alrgpis, forven, s2b, s2fr, s2p, forlat, amomz) Adiciona excentricidade e outros dados no caso de vento fornecido iwindcase Número do caso de vento 0..numcaswind-1 ipisoi Piso inicial (-1) o primeiro

ipisof Piso final (-1) o último

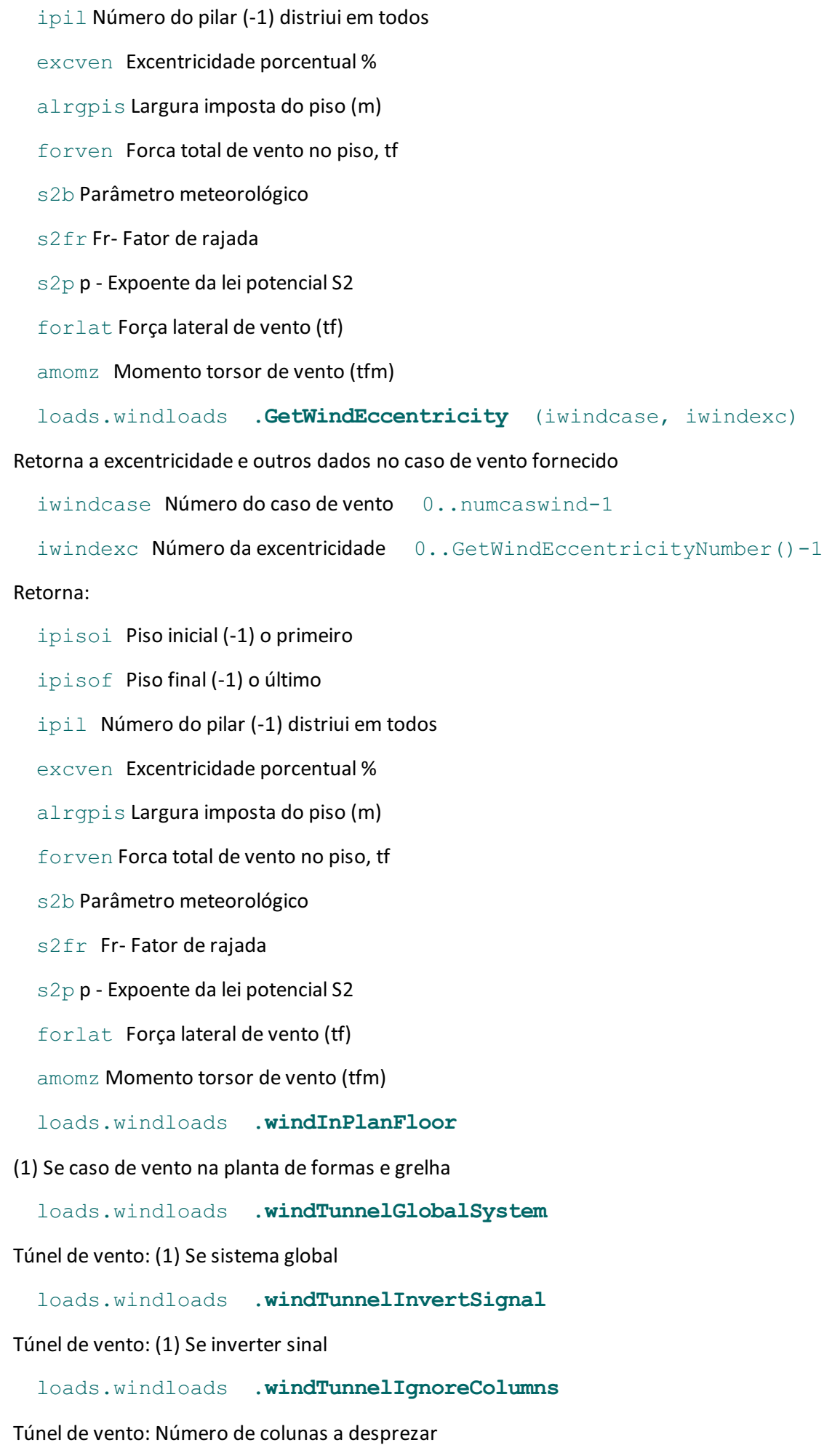

loads.windloads **.windTunnelIgnoreLines**

#### Túnel de vento: Número de linhas a desprezar

loads.windloads **.windTunnelTopToBottom**

Túnel de vento: (1) Se de cima para baixo

loads.windloads **.windTunnelFirstFloor**

Túnel de vento: Primeiro piso dalista ou (-1)

loads.windloads **.windTunnelForcesUnits**

Túnel de vento: (0) tf e tfm (1) se kN e kNm

loads.windloads **.windTunnelGlobalSystem**

Túnel de vento: (0) Forças no sistema local (1) sistema global.

Somente aplicável no momento da leitura da tabela de forças.

loads.windloads **.windTunnelInvertExcc**

Túnel de vento: (1) Excentricidades armazenadas com sinal invertido

loads.windloads **.aciBasicWindSpeed**

ACI-318 Velocidade básica de vento (m/s)

loads.windloads **.aciNaturalFrequency**

ACI-318 Frequência natural Hz ( aciStructureStiffness() != 0)

loads.windloads **.aciDampingRate**

ACI-318 Taxa amortecimento % valor crítico (  $acistructureStiffness() = 0$ )

loads.windloads **.aciStructureStiffness**

#### ACI-318 (0) Edifício rígido (1) flexível

loads.windloads **.aciTopographicFactor**

#### ACI-318 Fator topográfico Kzt

loads.windloads **.aciMinimumWindPressure**

#### ACI-318 Pressão mínima de vento, tf/m2

loads.windloads **.aciOccupancyCategory**

ACI-318 Natureza de ocupação (0)I (1)II (2)III (3)IV

loads.windloads **.aciExposureCategory**

ACI-318 Categoria de exposição (0)A (1)B (2)C (3)D

Cargas em etapas construtivas pré-moldadas

As cargas atribuídas nas fases construtivas das estruturas pré-moldadas são definidas pelo objeto TQSBuild.loads.precastloads.

loads.precastloads **.fracSelfLoadConsStage**

Fração % da carga de peso próprio engastado nas etapas construtivas

loads.precastloads **.fracDeadLoadConsStage**

Fração % da carga permanente nas etapas construtivas

loads.precastloads **.fracLiveLoadConsStage**

Fração % de sobrecargas nas etapas construtivas

loads.precastloads **.fracWindConsStage**

Fração % de carga de vento nas etapas construtivas

loads.precastloads **.fracEarthPressureStage**

Fração % de carga de empuxo de terra nas etapas construtivas

loads.precastloads **.fracTemperatureStage**

Fração % de carga de temperatura nas etapas construtivas

loads.precastloads **.fracShrinkageStage**

Fração % de carga de empuxo de terra nas etapas construtivas

loads.precastloads **.outOfPlumbNumber**

Número de casos de desaprumo

loads.precastloads **.outOfPlumbInverseAngle**

Inverso do ângulo de desaprumo

# Sincronização com o GerPrE

A sincronização de arquivos com o sistema GerPrE para Gerenciamento de Produção de Estruturas é feita pelo subobjeto TQSBuild.management.

management **.gerpreActive**

(1) Se controle e transferência para o GerPrEativada

management **.checkVariableRebar**

(1) Verificar a existência de ferros corridos e variáveis

management **.pdfRequired**

(1) PDF de plantas requerido

management **.dwfRequired**

(1) DWF de plantas requerido

management **.dxfRequired**

(1) DXF de plantas requerido